## SAP ABAP table RSBOH S FIELD {Open Hub - Fields for Table Control TAB FIELD}

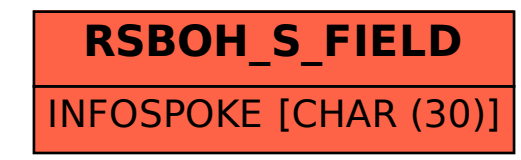